# **QGIS Application - Feature request #4355**

# **Performing deletion on layer with feature counts turned on should not continuously update the feature count**

*2011-10-06 09:04 AM - mattwigway .*

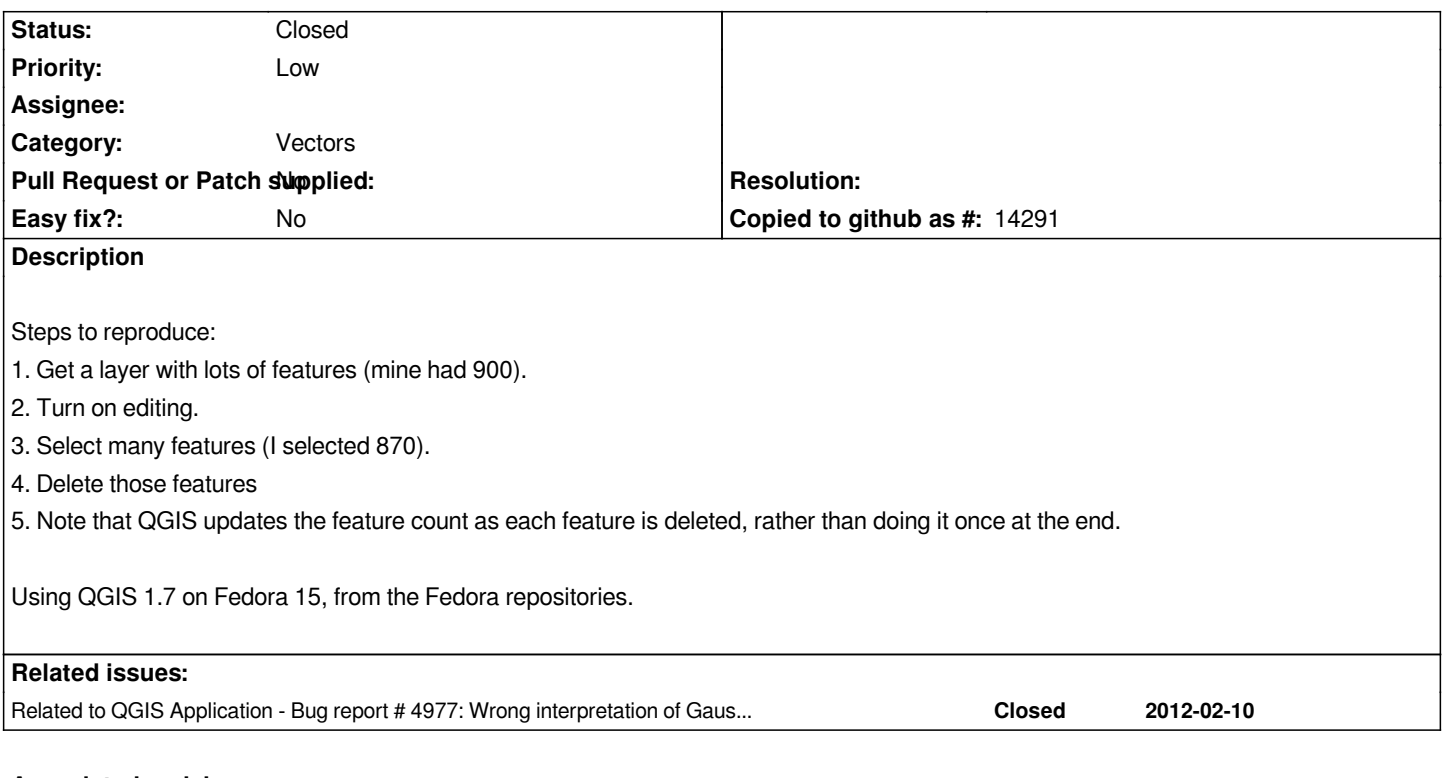

### **Associated revisions**

## **Revision 157541ed - 2012-03-30 10:36 PM - Etienne Tourigny**

*prefer non-deprecated crses (fixes #4355)*

#### **History**

## **#1 - 2011-10-06 11:56 PM - Jürgen Fischer**

*- Tracker changed from Bug report to Feature request*

### **#2 - 2011-12-16 02:10 PM - Giovanni Manghi**

*- Target version set to Version 1.7.4*

## **#3 - 2012-03-30 01:43 PM - Etienne Tourigny**

*- Status changed from Open to Closed*

#### **#4 - 2012-03-30 01:49 PM - Jürgen Fischer**

*- Status changed from Closed to Open*

#### **#5 - 2012-03-30 01:53 PM - Jürgen Fischer**

*ouch, 4355 is the attachment number of the patch to #4977 - so the association with this ticket is wrong.*

#### **#6 - 2012-04-15 10:09 AM - Giovanni Manghi**

*- Target version changed from Version 1.7.4 to Version 2.0.0*

### **#7 - 2012-10-06 02:24 AM - Pirmin Kalberer**

*- Target version changed from Version 2.0.0 to Future Release - Nice to have*

## **#8 - 2013-10-01 07:18 AM - Etienne Tourigny**

*- Status changed from Open to Closed*

*Fixed in changeset commit:"157541ed2b025760e489dd47f7f8212fc60e3a8a".*